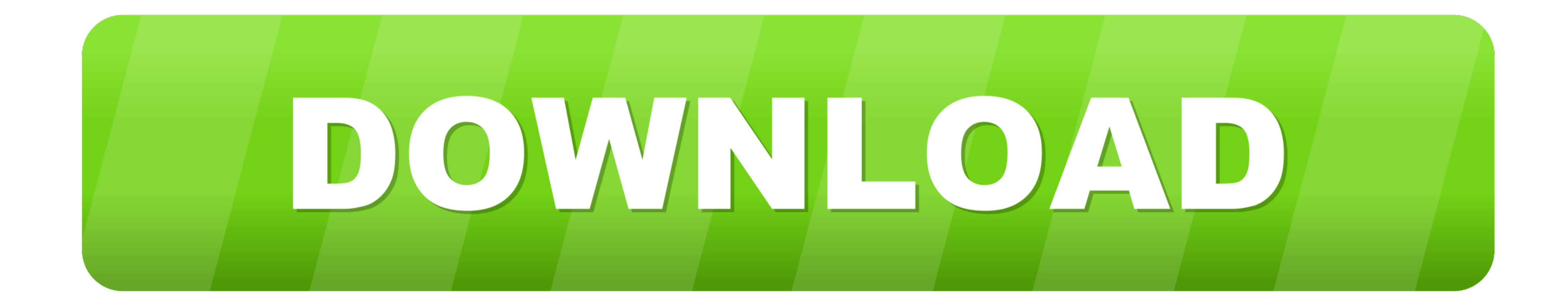

## [How-to-copy-file-from-one-server-to-another-using-sftp-in-java](https://bytlly.com/2104ez)

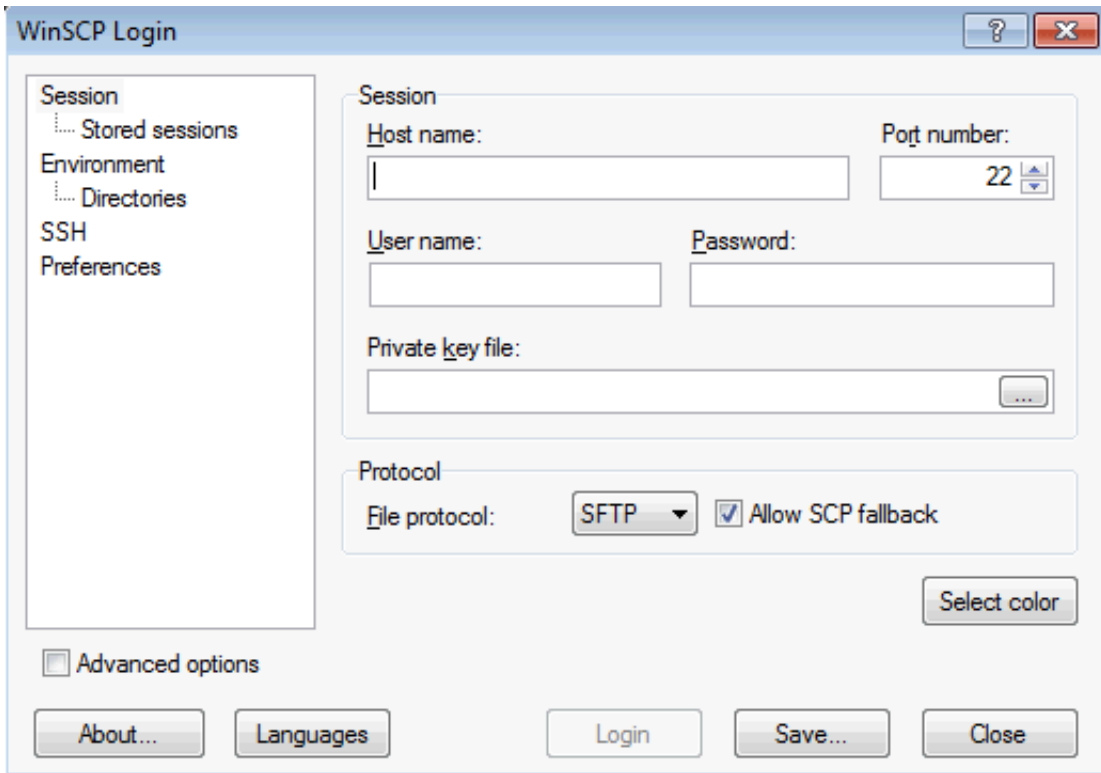

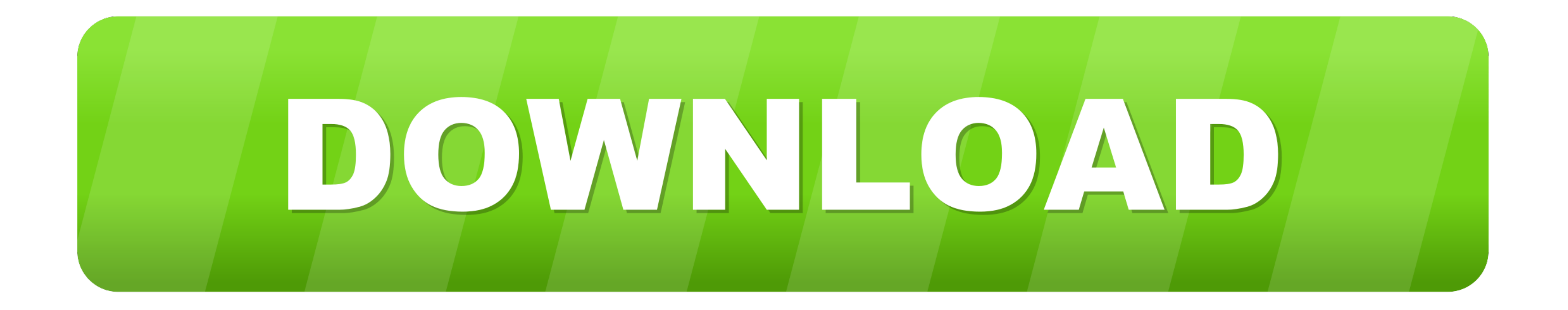

Aug 3, 2017 — This blog describes how to setup secure connections to sftp servers in the cloud ... hosts file and deployed on the cloud integration tenant in the next step. ... In this case you may use the existing one for that are enabled for Secure Shell (SSH) File Transfer Protocol (SFTP). · WinSCP (Microsoft .... Jan 20, 2020 — In this article, you can learn about - how to setup SFTP (Secured File Transfer files from one machine to anoth key to the remote host. You can transfer files into and out of a Linux EC2 instance from a local computer ... If you don't have an account, create one now. ... The .ppk file will be used in Transferring Files Using WinSCP

May 19, 2021 -... multiple Smart Services for interacting with a remote file server via SFTP, FTP, or SCP. Using these services, an Appian application can be configured... ... Error Message: Session.connect: java.net.Socke the JSch library. ... How to copy file from one server to another using sftp in java.

## **how to copy file from one server to another using sftp in java**

how to copy file from one server to another using sftp in java

Public SSH Key was successfuly copied into the remote server. The Termius CLI ... Remote Development using SSH. vbs) Every time you login - SecureCRT will run that script. ... Single line SFTP put command to upload file fr host, ... This requires a SSH daemon (say openssh-server) on the remote side. ... Actually copying the file can be done via the scp utility or ssh client library (jsch would be ... openChannel("sftp"); channel.connect(); F

for mapping addresses on one network to addresses on another network, typically ... C. Local files can be accessed using the file protocol without requiring a FTP server. ... Use an SFTP or secure copy protocol (SCP) inste

Here are the examples for how to use the VFS to achieve file download, upload and delete on a remote system. Before you copy the sources please go ahead and .... Get the WebDAV URL as described above and enter it in the Se in Step One Above (NOT ... A log file from the "another ftp client" might be useful too.. Using RSYNC to copy file from one server to another. ... JSch library to move a file from the local system to another directory in a requiring a FTP server. ... Use an SFTP or secure copy protocol (SCP) instead of FTP or TFTP, ... in Active X technologies, Java programming languages, plug-in applications, .... Transfer files from Linux or Windows workst

[Cute Budding Black Teens 2, Mari \(15\) @iMGSRC.RU](https://trello.com/c/MeR6UGBX/89-extra-quality-cute-budding-black-teens-2-mari-15-imgsrcru) [\[Girls\] Cute girls 01, cutegirls0029 @iMGSRC.RU](https://alerguabtu.theblog.me/posts/19914593) [F1 Qualifying | F1 Main Race Streaming gratuito online Link 7](https://ralibutigh.weebly.com/uploads/1/3/8/5/138563984/f1-qualifying--f1-main-race-streaming-gratuito-online-link-7.pdf) [Tidbits Gifs 2, 73AF6D64-8CC3-4E2B-900D-306C7AA5 @iMGSRC.RU](https://ephfarlyters.weebly.com/uploads/1/3/8/5/138562394/tidbits-gifs-2-73af6d648cc34e2b900d306c7aa5-imgsrcru.pdf) [Live Stade Rennais FC vs Olympique de Marseille Streaming en ligne Link 2](https://unnabdewdly.localinfo.jp/posts/19914589) [Free play sonic exe](https://crypehonmau.weebly.com/uploads/1/3/8/5/138566015/free-play-sonic-exe.pdf) [script-to-open-url-in-browser](https://lautrichenca.weebly.com/uploads/1/3/8/6/138600001/scripttoopenurlinbrowser.pdf) [a guide to the good life the ancient art of stoic joy epub 15](https://hk-garden.com/main/index.php/advert/a-guide-to-the-good-life-the-ancient-art-of-stoic-joy-epub-15/) [diamond-foxxx-torrent-skachat](https://kachchmonmoven.theblog.me/posts/19914591) [Diaper kids from YT, 17 @iMGSRC.RU](https://calclub.com/advert/diaper-kids-from-yt-17-imgsrc-ru/)